## **Primeira Prova**

**1.** Projete o circuito que implementa a parte de transmissão de uma interface serial. A linha de comunicação fica em repouso em 1. Cada octeto é precedido de um *start bit* (bit em 0), o octeto é transmitido iniciando pelo bit menos significativo, e o octeto é seguido por um *stop bit* (bit em 1).

Além do circuito de dados, seu projeto deve conter o circuito de controle, implementado como um microcontrolador (com uma memória ROM).

A transmissão se inicia depois que o registrador de transmissão é carregado com um octeto e o sinal inicia é ativado pelo circuito externo à interface serial. Quando o *stop bit* é enviado, o sinal pronto deve ser ativado pelo controlador da interface serial. [20 pontos]

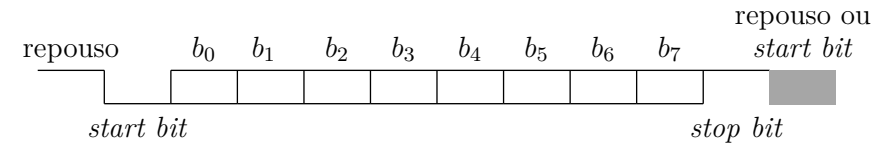

**2.** Projete o circuito que implementa a parte de recepção de uma interface serial. A linha de comunicação fica em repouso em 1. Cada octeto é precedido de um *start bit* (bit em 0), o octeto é recebido iniciando pelo bit menos significativo, e o octeto é seguido por um *stop bit* (bit em 1).

Além do circuito de dados, seu projeto deve conter o circuito de controle, implementado como um microcontrolador (com uma memória ROM).

A recepção inicia quando é detectado um *start-bit* após um intervalo de repouso. Quando o *stop bit* é recebido, o sinal pronto deve ser ativado pelo controlador da interface serial. [20 pontos]

**3.** Abaixo está o código com modelos para dois multiplexadores implementados com comandos de VHDL. Explique as diferenças entre os circuitos combinacionais sintetizados (gerados) a partir destes comandos. [5 pontos]

```
entity mux4x8 is
 port(a, b, c, d: in bit vector (7 downto 0);
       s: in bit vector (1 downto 0);
       z: out bit_vector (7 downto 0));
end mux4x8 ;
architecture when_else of mux4x8 is
begin
  z <= a when (s = "00") else -- atribuição condicional
        b when (s = "01") else
        c when ( s = " 10 " ) else
       d ;
end when_else ;
architecture with_select of mux4x8 is
begin
 with s select -- atribuição selecionada
   r <= a when " 00 " ,
         b when " 01 " ,
         c when " 10 " ,
         d when " 11 " ;
end with_select ;
```
**4.** Em VHDL, quais as diferenças entre *sinais* e *variáveis*? [5 pontos]

**5.** Explique a diferença entre um processo com lista de sensibilidade e um processo sem lista de sensibilidade. Escreva o código para um exemplo de cada tipo de processo. [10 pontos]

## **Segunda Prova**

**6.** Traduza para *assembly* do MIPS o trecho de programa abaixo. Seu código *assembly* deve empregar as convenções de programação do MIPS. [15 pontos]

Para facilitar a correção indique os registradores que não são usados na convenção de chamada de funções como ri, rn, etc.

```
int A [1024]; int B [2048];
...
x = \text{fun}(16*i, s = A[16*i], r = B[i], s*r, r%32); // % = MOD...
int fun(int g, int h, int i, int j, int k) {
      int f ;
      f = (g+h) - (i+j) * k;return (f * 4);}
```
**7.** Traduza para *assembly* do MIPS o trecho de programa abaixo. Seu código *assembly* deve empregar as convenções de programação do MIPS. [15 pontos]

```
typedef elem {
   elem * nxt ;
   int val ;
} elemType ;
elemType * lista ;
...
  total = reduz(lista):
...
int reduz (elemType *e) {
  if (e->nxt != NULL)return ( e-> val + reduz ( e-> nxt) );
  else
     return( e-> val);
}
```
**8.** Considere um novo modo de endereçamento a ser adicionado ao conjunto de instruções do MIPS. Neste novo modo, o primeiro operando e o resultado são o mesmo registrador e o segundo operando é buscado da memória. A instrução addm é definida como

addm rt,  $desloc(rs)$  #  $R[rt]$  <-  $R[rt]$  +  $Mem[extSin(desloc) + R[rs]$ ] (a) Mostre como implementar a instrução addm. Adicione quaisquer circuitos necessáios e indique todos os sinais que controlam a execução desta instrução; (b) desenhe um diagrama de tempo para a execução desta instrução no processador com suas adições. [15 pontos]

**9.** Mostre como implementar a instrução ABSOLUTE VALUE definida abaixo. Sua resposta deve conter: (i) indicação clara de quaisquer modificações necessárias ao circuito do processador, que podem ser desenhadas na folha de perguntas; (ii) uma tabela de sinais de controle indicando todos os sinais ativos durante a execução desta instrução; e (iii) um diagrama de tempos completo da execução desta instrução . [15 pontos]

abs rd, rs #  $R[rd] \leftarrow ( R[rs] \ge 0 ? R[rs] : \text{compl}(R[rs]) )$  (formato R)

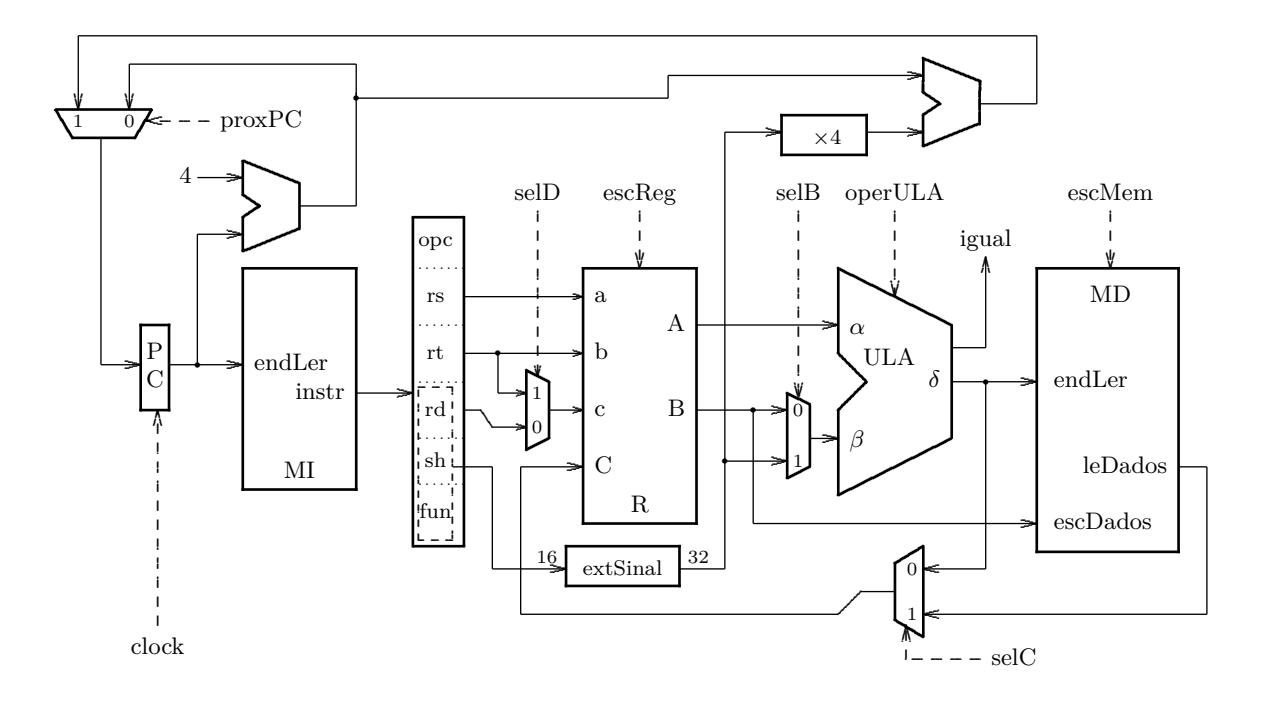

## **Exame Final**

**10.** Traduza para *assembly* do MIPS o trecho de programa abaixo. Seu código *assembly* deve empregar as convenções de programação do MIPS. [40 pontos]

```
typedef elem {
   elem * next ;
   int vet [3];
} elemType ;
elemType *x;
elemType strut [256];
   ...
   x = insert (strut, j);
   x - > vet [2] = 512;
   ...
elemType * insert (elemType *p, int i) {
  while (p != NULL) {
     p = p - \text{next};}
  p ->next = \& (strut [i]);
  (p ->next) ->next = NULL;
  return p->next;
}
```
**11.** Traduza para *assembly* do MIPS o trecho de programa abaixo. Seu código *assembly* deve empregar as convenções de programação do MIPS. [40 pontos]

```
char fte[N] = "abc_{||} \ldots ||";
   char dst [N];
   ...
   s = \text{reverte}(\text{fte}, \text{dst}, \text{N});...
int reverte (char *f, char *d, int n) {
   int i ;
   d = (char *)( (int) d+n ;for (i=0; (i < n) && (*f != '\0') ; i++, d--, f++)
      *d = *f ;return i ;
}
```
**12.** Considere o circuito da figura abaixo. A especificação temporal do registrador de estado é:  $T_{FF} = 3 \text{ ns}, T_{C,F} = 1 \text{ ns}, T_s = 2 \text{ ns}, T_h = 2 \text{ ns}.$  [30 pontos]<br>FF1 FF2

A especificação temporal do circuito combinacional é:  $T_{LC} = 10 \text{ ns}, T_{C,C} = 3 \text{ ns}.$ 

- (a) Qual é o período mínimo do relógio?
- (b) Há folga no tempo de *hold* do registrador?
- (c) Qual deve ser o *setup* mínimo nas entradas?
- (d) Qual deve ser o *hold* mínimo nas entradas?

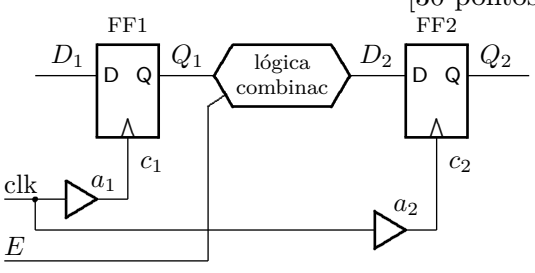

**13.** Considere o circuito da figura abaixo. A especificação temporal do registrador de estado é:  $T_{FF} = 4 \text{ ns}, T_{C,F} = 1 \text{ ns}, T_s = 2 \text{ ns}, T_h = 2 \text{ ns}.$  O *skew* é  $T_{skew} = -3 \text{ ns}.$  [30 pontos]<br>FF<sub>1</sub>

A especificação temporal do circuito combinacional é:  $T_{LC} = 12 \text{ ns}, T_{C,C} = 4 \text{ ns}.$ 

- (a) Qual é o período mínimo do relógio?
- (b) Há folga no tempo de *hold* do registrador?
- (c) Qual deve ser o *setup* mínimo nas entradas?

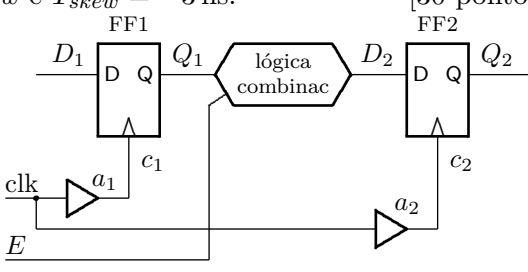

**14.** Mostre como implementar um somador completo usando somente uma memória ROM de 8x2bits. A especificação do somador completo é: [30 pontos]

$$
s = a + b + vem \qquad \qquad vai = a \wedge b \vee a \wedge vem \vee b \wedge vem
$$

**15.** O circuito da figura abaixo é uma *porta de transmissão*. Mostre como implementar um multiplexador de 4 entradas com estes circuitos. [30 pontos]

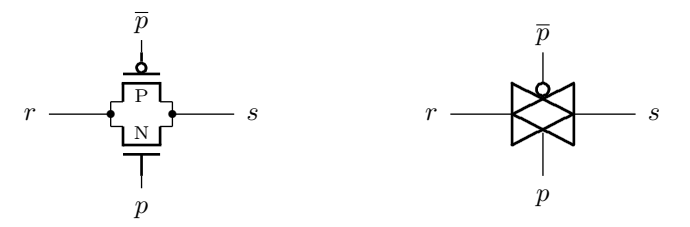